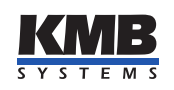

KMB systems, s. r. o. Dr. M. Horákové 559, 460 06 Liberec 7, Czech republic E-mail: [kmb@kmb.cz,](mailto:kmb@kmb.cz) Web: [www.kmb.cz](http://www.kmb.cz)

Application note KMB\_AppNote\_0021

# Aplikace ENVIS v. 2.0 - přehled funkcí a novinky

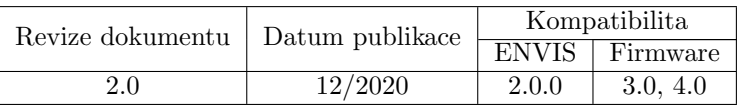

## Obsah

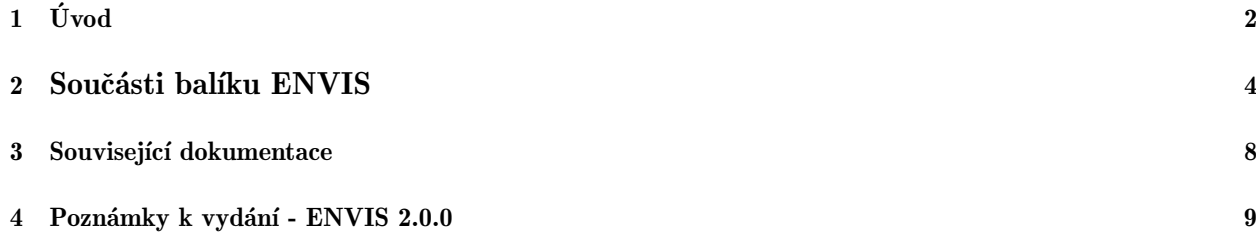

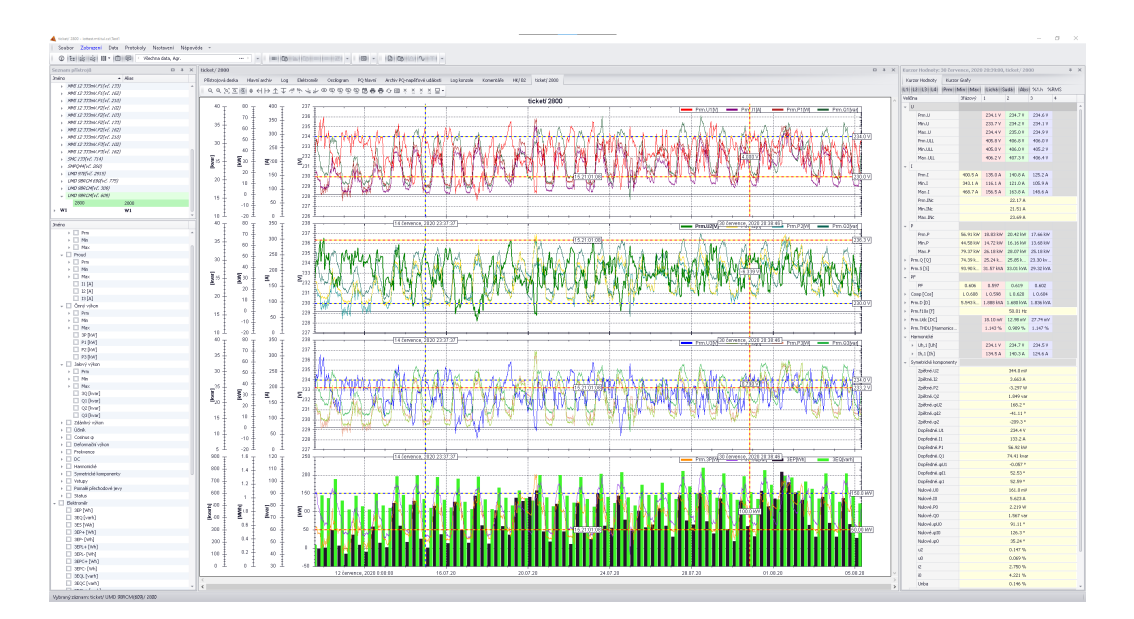

<span id="page-1-1"></span>Obrázek 1: Obrazovka aplikace ENVIS v tří-sloupcovém zobrazení s ukázkovými daty z měřicího přístroje, s umístěnými kurzory a s panelem odečtů hodnot na pozici kurzoru (vpravo).

# <span id="page-1-0"></span>1 Úvod

Software ENVIS je rozhraní pro vyhodnocování a dohled nad kvalitou energie a jejím efektivním využití. Aplikace vyčítá měřené hodnoty z podporovaných měřicích přístrojů, ukládá je a dále nabízí k dispozici pro další analýzy a zpracování. ENVIS je základní nástroj pro konfiguraci, správu a sběr dat z našich přístrojů. Prostřednictvím tohoto softwaru je také možné sledovat a snadno vyhodnocovat aktuální měřené hodnoty a stav připojených přístrojů. Ve verzi 2.0 došlo k výraznému rozšíření analytických schopností aplikace. Mezi nové funkce patří například:

- $\bullet$  Filtrování a agregace měřených veličin,
- $\bullet$  tabulkové zobrazení z několika vybraných měření najdnou,
- podmíněné filtry nad sloupci v tabulce odečtených hodnot,
- rozdělování a slučování grafů s větším počtem najednou zobrazených průběhů (viz. obr. [1\)](#page-1-1),
- $\bullet$  kurzory pro detailní zkoumání dat a volitelné analytické panely,
- podpora vzdáleného přístupu více uživatelů k databázi měření,
- nový systém pro tvorbu reportů z uživatelsky editovatelných REPX šablon,
- automatizovaná správa skupin přístrojů ve sluzbě ENVIS.Online:
	- $-$  s rozšířeným plánováním odečtových úloh,
	- $-$  s možností automatického zpracování archivních dat,
	- $-$  zpracování a distribuce reportů,
	- $-$  import, export a archivace zaznamenaných dat
	- z´akladn´ı podpora protokolu MQTT pro jednosmˇern´y nepˇretrˇzit´y pˇrenos dat na server (push data)

#### Hlavní funkce a vlastnosti:

- Nastavení přístrojů a podpora pro jejich uvádění do provozu
- Sběr dat a záloha do binárních souborů CEA či do databáze na SQL serveru

| Sernam plistreid                                                                                                    | G & X W1/EDMWH508                                                                                                    |
|----------------------------------------------------------------------------------------------------|----------------------------------------------------------------------------------------------------|
| Karasr Grafy - Karasr Hodisoy - Searan předrupů                                                                                                    | Nidospová deska - Konvertión - Table - W1/XCRPPRESCR -                                                                                                    |
| $+$ $F0.01$                                                                                                    | 9.9.35国事4日以外中で外国の開発開発問題最終の国をときと同一                                                                                                    |
| legion.                                                                                                    | <b>W1/KOMPRESOR</b>                                                                                                    |
| <b>DEFALLY</b>                                                                                                    | 50.04                                                                                                    |
| <b>DEFAULT</b>                                                                                                    | $-m \psi$ = $m \psi$ = $m \psi$ = $m \psi$ = $m \psi$ = $m \psi$ = $m \psi$                                                                                                    |
| <b>HE</b>                                                                                                    | 50.03                                                                                                    |
| 190                                                                                                    | 50.03                                                                                                    |
| ChZ2B                                                                                                    | $\sim$ v                                                                                                    |
| 0.226                                                                                                    | 50.01                                                                                                    |
| <b>Import</b>                                                                                                    | $\frac{77}{8}$ 51                                                                                                    |
| import                                                                                                    | <b>MAGAZIN</b>                                                                                                    |
| tidet                                                                                                    | 49.95                                                                                                    |
| tidet                                                                                                    | 49.58                                                                                                    |
| $w_1$                                                                                                    | 49.97                                                                                                    |
| $\mathbf{u}_1$                                                                                                    | 49.98                                                                                                    |
| - Subrealth<br>$ \Box$ Sandardni<br>$\overline{A}$ $\overline{A}$ $\overline{B}$ $\overline{C}$ $\overline{A}$ $\overline{B}$ $\overline{C}$ $\overline{C}$ $\overline{D}$ $\overline{D}$ $\overline{D}$ $\overline{D}$ $\overline{D}$ $\overline{D}$ $\overline{D}$ $\overline{D}$ $\overline{D}$ $\overline{D}$ $\overline{D}$ $\overline{D}$ $\overline{D}$ $\overline{D}$ $\overline{D}$ $\overline{D}$ $\overline{$<br>$\Box$ Pand (H2)<br>□ Pm.UL(Y)<br>$P = LQ$<br>$P = 100(1)$<br>$\Box$ Pan.(1 [4]<br>$\Box$ PH-12 [A]<br>$[$ Pin $D[k]$<br>$[$ Pinck [W]<br>□ Pan.F1 [W]<br>$[$ Pend2 [4]<br>$[$ Pan.P2 [A]<br>$[1]$ Penalpine)<br><sup>2</sup> Pen.01 [viv]<br>El mingt [viv]<br>$\Box$ Pendit(ve)<br>$\times$ $\Box$ $f_1$ to t, e, $Q$ (define) | 20<br>$\equiv$ 2020 $\equiv$ 2020 $\equiv$ 2021<br>$=$ $\frac{\text{max}}{\text{max}} = \frac{\text{max}}{\text{max}} = \frac{\text{max}}{\text{max}} = \frac{\text{max}}{\text{max}}$<br>$=$<br>Ξ<br>$=$ $\frac{m \times m}{2m}$<br>$=$ $\frac{mnp}{p}$<br>$= 10000$<br>Ξ<br>Ξ<br>26<br>$\infty$<br>ĭ.<br>Æ<br>A DADARA<br>شممته<br>$\sim$<br>$\mathcal{A}$<br>$\equiv \min_{\max} \equiv \max_{\max} \equiv \max_{\max} \equiv \max_{\max}$<br>Fre 1004 - Fre 0104 - Fre 0204<br><b>THE PAY DON'T</b><br><b>THE PICE SCIENCE</b><br>三篇器三篇器三篇器三篇器<br>$\equiv$ $\frac{\text{h}{\text{m}}}{\text{h}}$<br>Print O'Frida<br>$\overline{\phantom{a}}$<br>Ξ<br>molyg<br>-<br>0.5<br>$\overline{\underline{\mathbf{z}}}$ .<br><b>All respects</b><br><b>Presidents Controlled Section Company Commission</b><br><b>The Chapter of the County of the County</b><br><b>TARRISTIPA REGISTER</b><br>W<br>$-0.5$<br>$\mathcal{A}$ |
| > ElektronicOVideori)<br>> El tiela unde (de Páse)<br>$\cdot$ $\Box$ USuad<br>The data series would of the 1<br>C Protekoly<br>On zakay<br>Cit brooft<br>Chines                                                                                                    | 301<br>$\equiv \frac{\text{max}}{\text{max}} = \frac{\text{max}}{\text{max}} = \frac{\text{max}}{\text{max}}$<br>$\equiv$ mun $\equiv$ mun $\equiv$ mun $\equiv$ mun $\equiv$ mun $\equiv$ mun $\equiv$ mun $\equiv$ mun $\equiv$ mun $\equiv$<br>250<br>300<br>Σ×<br>entatus<br>-----<br>---<br>108<br>63<br>$\alpha$<br>an.<br>$\equiv$ and $\equiv$ and $\equiv$ and $\equiv$ and $\equiv$ and $\equiv$ and $\equiv$ and $\equiv$ and $\equiv$ and $\equiv$ and $\equiv$ and<br>$\equiv$ $\frac{\text{mag}}{\text{mull}}$ $\equiv$ $\frac{\text{mag}}{\text{mull}}$ $\equiv$ $\frac{\text{mag}}{\text{mull}}$ $\equiv$<br>$\frac{m \times n}{n}$<br>$-$ Frntäv<br>-<br>30<br>置め                                                                                                    |

Obrázek 2: Zobrazení průběhů více veličin z jednoho nebo více vybraných měření v jednom grafu v aplikaci ENVIS.

- Online vizualizace aktuálních hodnot, průběhů, stavů vstupů a výstupů
- $\bullet$  Analýza záznamů grafu, tabulky, statistiky, exportování (PDF, XML,...)
- $\bullet$  Vizualizace událostí, přechodové jevy, odečty elektroměrů a další
- $\bullet$  Vyhodnocení kvality energie dle EN 50160
- $\bullet\,$ Analýza spotřeby energie, energetické profily...
- $\bullet$  Jednoduchá manuální či automatická tvorba protokolů
- $\bullet$  Vzdálená konfigurace a správa přístrojů
- $\bullet$  Správa archivních záznamů
- Podpora pro širokou řadu různých elektroměrů, analyzátorů výkonu a kvality elektrické energie, regulátorů jalové energie,  $I/O$  zařízení a jiných.

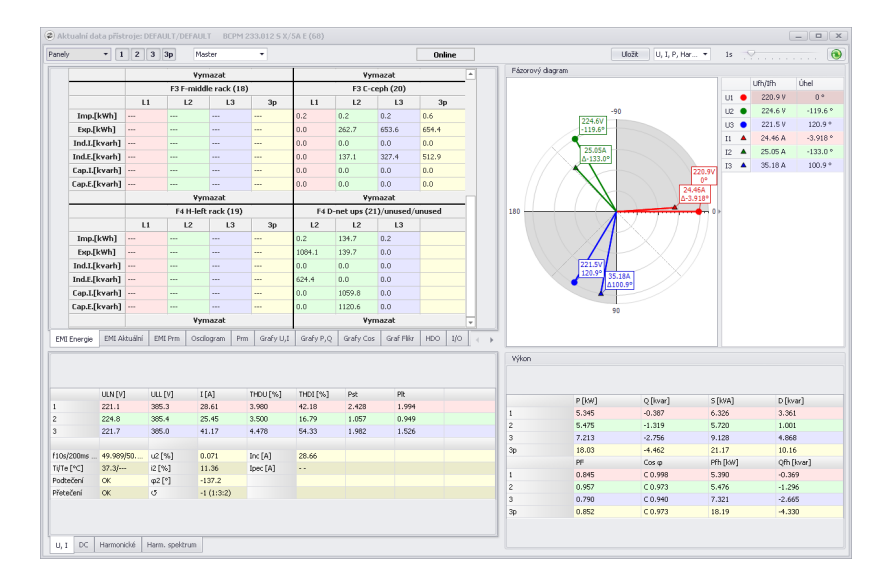

Obrázek 3: Tabulky aktuálně měřených hodnot a vizualizace fázorů v okně aktuálních dat aplikace EN-VIS.Daq.

#### <span id="page-3-0"></span>2 Součásti balíku ENVIS

Instalační balíček obsahuje nástroje pro sledování energie, její kvality a dalších parametrů. Nástroje pro správu a konfiguraci přístrojů i dat jsou k dispozici ke stažení z <http://www.kmbsystems.com/>.

Aplikace ENVIS je klíčový nástroj pro analýzu a SCADA řešení pro dozor a vyhodnocení měřených dat aplikace zobrazuje měření formou tabulek, průběhů, provádí export/import, vytváření vlastních protokolů atd. ENVIS verze 2.0 podporuje veškeré naše přístroje s fw verze 3.0 a 4.0 s komunikačním rozhraním, jakými jsou regulátory NOVAR 2x, vestavné přístroje SML, SMY, SMZ, SMP, SMC a ARTIQ nebo přenosné analyzátory SIMON.

ENVIS.Daq pro sběr dat a zacházení s přístrojem. ENVIS.Daq umožňuje konfiguraci přístroje, stahování archivních záznamů a jejich ukládání do různých formátů. Umí také zobrazovat aktuální hodnoty měřených veličin. Analyzátory a měřící přístroje mohou být v ENVIS.Daq spravovány prostřednictvím rozhraní jako RS-485, USB, Ethernet, Wi-Fi, LTE, M-bus.

ENVIS.Online je systémová služba pro automatický bezobslužný sběr měřených dat. Po nastavení dál nepotřebuje uživatelskou obsluhu a periodicky vykonává nastavené úkoly. Umožňuje periodické stahování dat, sledování stavu přístrojů, automatické vytváření pdf protokolů či rozesílání alarmových hlášení prostřednictvím různých rozhraní jako e-mail, SNMP, SMS a další.

EReporter samostatný nástroj pro vytváření reportů v prostředí XtraReports, pro generování reportů využívá definiční REPX soubory. Nástroj obsahuje již definované soubory, ale umožňuje jejich další modifikace a nebo vytváření nových. Po krátkém školení si koncový uživatel může přidávat vlastní reporty.

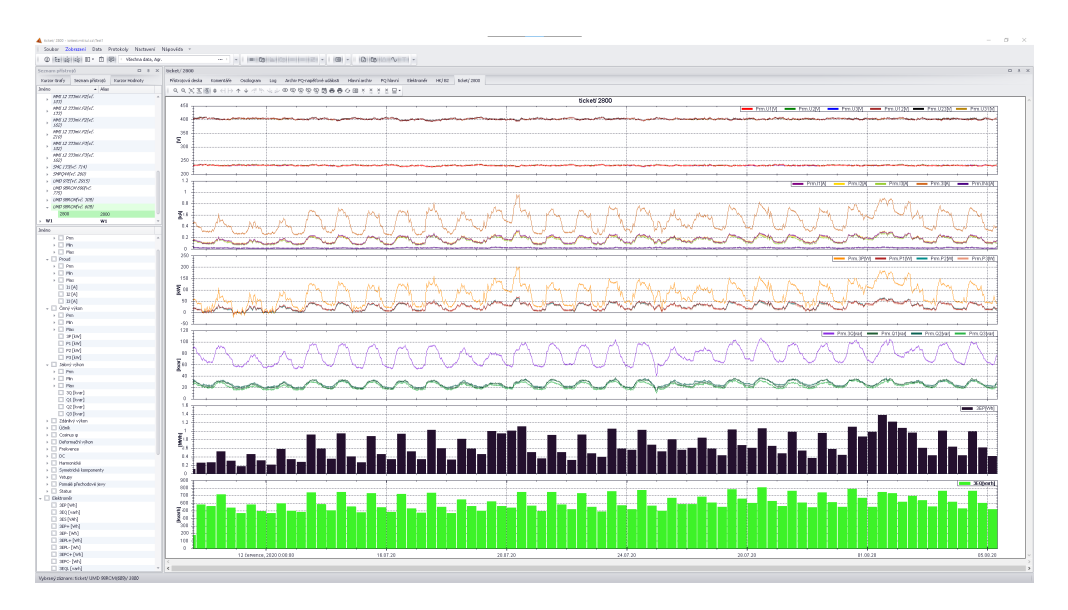

Obrázek 4: Dvousloupcové zobrazení dat ve vícedílném grafu - ten lze přepínat mezi několika různými režimy seskupení zobrazených veličin.

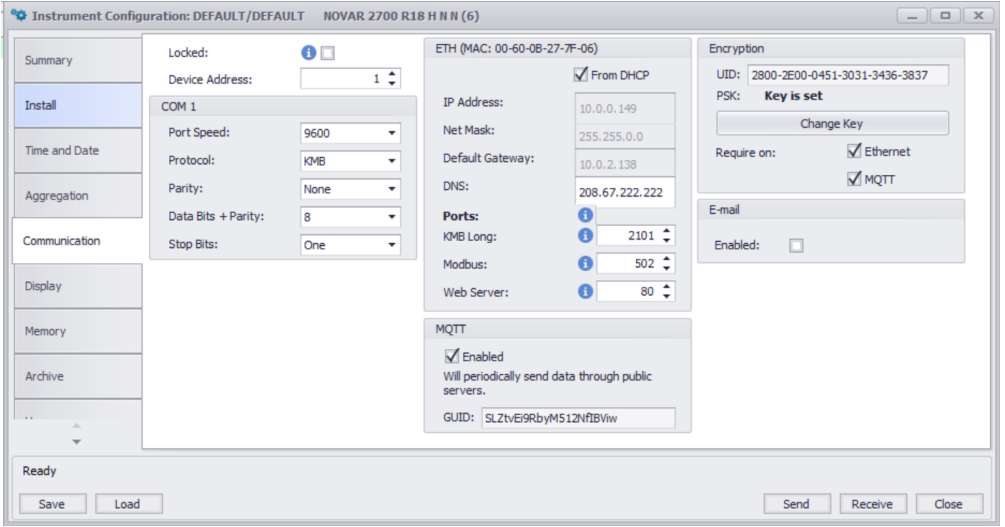

<span id="page-4-0"></span>Obrázek 5: Nastavení parametrů komuikace v přístroji NOVAR 2700 v aplikaci ENVIS.Daq.

Aplikace ENVIS spravuje záznamy o spotřebě energie, její kvalitě, záznamy událostí, průběhy napětí, proudů, frekvence a další přidružené informace. Zdrojem dat pro ní jsou analyzátory kvality sítě, měřicí přístroje, elektroměry (i přístroje třetích stran podporující Modbus či M-bus) a také regulátory účiníku společnosti KMB systems. Cílem pro ukládání archivů je obvykle databáze SQL nebo binární soubor. Data jsou v zobrazení přehledně řazena do stromu dle jejich původu a typu měření. Snadno se tak dají data filtrovat např. dle infrastruktury měřených objektů.

ENVIS je současně v kombinaci s určitými přístroji také jednoduchá SCADA aplikace. Systémová služba ENVIS.Online je spolehlivý a transparentní nástroj pro správu a odečítání dat přístrojů připojených k PC. Zajišťuje periodické stahování dat z přístrojů a také umožňuje sledování vybraných aktuálních měřených hodnot či vstupů a vyvolává události/alarmy založené na předdefinovaných situacích. Samozřejmostí je také možnot synchronizace času připojených zařízení. Poslední, ale ne méně důležitou schopností je automatické vytváření protokolů, analýz a alarmových hlášení a jejich následné rozesílání na přednastavené e-maily. ENVIS.Online může monitorovat od jednoho přístroje přípojeného přímo k PC, až po rozsáhlé sítě měřených

| Použít           |                                                    |                                                                                                    | Beta Funkce    |                     |       |                  |         |        |
|------------------|----------------------------------------------------|----------------------------------------------------------------------------------------------------|----------------|---------------------|-------|------------------|---------|--------|
|                  | Envis licenční číslo: 196294521114<br><b>Jméno</b> | Popis                                                                                                    | Soubor         | Stav                | Verze |                  |         |        |
|                  | CEZDAMExport                                       | Umožňuje exportovat jeden záznam do CEZDAM fomátu.                                                                                                    |                | CEZDAMExport        |       | 2.0.0            |         |        |
|                  | PODIF                                              | Umožňuje exportovat jeden záznam s více archivy do souboru ve formátu<br>PODIF (IEEE 1159.3).<br>Každý archiv je uložen v novém 'Observation'.                                                        |                | PODIF.eplug.dll     |       | 2.0.0            |         |        |
|                  | <b>Station Export</b>                              | Export statistik (max., min. U. I. P ., a elektroměru) z vybraných záznamů do<br>xis nehn csv.                                                                                                    |                |                     |       | StationExport.e  |         | 2.0.0  |
|                  | HeatMap                                            | Vytvoří graf s minimální, průměrnou a maximální hodnotou pro vybrané<br>veličinv                                                                                                    |                | HeatMap3D.eplu.     |       | 2.0.0            |         |        |
|                  | Histogram                                          | Vytvoří histogram pro vybrané Veličiny                                                                                                    |                | Histogram.eplug     |       | 2.0.0            |         |        |
|                  | Scatter Plot                                       | Vytvoří 'Scatter Plot' pro vybrané Veličiny                                                                                                    |                | ScatterPlot.eplu    |       | 2.0.0            |         |        |
|                  | Statistický graf                                   | Vytvoří graf s minimální, průměrnou a maximální hodnotou pro vybrané<br>veličinv                                                                                                    |                | StatsGraf.eplug.dll |       | 2.0.0            |         |        |
|                  | Demand Report                                      | Vyhodnocuje maximální a průměrné hodnoty poptávky z archivovaných dat                                                                                                    |                | DemandReport        |       | 2.0.0            |         |        |
|                  | EMC_LF Report                                      | Vytvaří protokol dle EN61000-2                                                                                                    |                | EMC_LFReport.e      |       | 2.0.0            |         |        |
|                  | EN50160 Report                                     | Vytvaří protokol dle EN50160                                                                                                    |                | EN50160Report       |       | 2.0.0            |         |        |
|                  | Report IEEE1459                                    | Vytvaří protokol s vyhodnocením výkonů                                                                                                    |                | PowerReport.epl.    |       | 2.0.0            |         |        |
|                  | Report napěťovýc                                   | Vytvaří protokoly z napěťových událostí                                                                                                    | PQEventsReport |                     | 2.0.0 |                  |         |        |
|                  | <b>RCM Report</b>                                  |                                                                                                    | RCMReport.eplu |                     | 2.0.0 |                  |         |        |
|                  | ENVIS.Online prot                                  | Služba pro zasílání protokolů                                                                                                    |                |                     |       |                  |         | 2.0.0  |
|                  | Služba ENVIS.Onli                                  | Služba pro zasílání protokolů                                                                                                    |                |                     |       | OnlineReports.e. |         | 2.0.0  |
| Žádost o licenci | Přidat licenci                                     | Uložte licence<br>Seznam pluginů pro aplikaci ENVIS z adresáře C:\Program Files (x86)\KMB systems\ENVIS 2.0\plugins.<br>Plugin je aktivován resp. deaktivován kliknutím na ikonu ve sloupci 'Použít'. |                |                     |       |                  | Odebrat | Přidat |

Obrázek 6: Konfigurace instalovaných a povolených zásuvných modulů.

bodů propojené prostřednictvím různých sítí jako Ethernet, LTE/4G, WiFi a další.

Zajímavou novinkou pro přenos dat z nejzapadlejších konců technického světa do serverového centra je protokol MQTT (viz. obr. [5\)](#page-4-0). Ten je dost jednoduch´y na to, aby snadno a obvykle i bez nutnosti detailn´ıho nastavování lokální sítě s pomocí téměr libovolné internetové konektivity (LTE modem, lokální sít'...) přenášel měrená data na server. Naše nejnovější přístroje NOVAR 2700 a SMZ 144 umí tímto protokolem odesílat periodicky záznamy o své činnosti a ENVIS 2.0 jako typický příjemce těchto dat z nich pak umí vytvořit na straně PC kdesi v kanceláři správné archivní datové soubory. Přičemž to podstatné na celém příkladu je, že mezi měřicím přístrojem a klientským ENVISem po celou dobu takovéto komunikace nemusí být a pravděpodobně ani není žádné příme komunikační spojení.

Flexibilní architektura pro zásuvné moduly softwaru ENVIS umožňuje různá rozšíření samotné aplikace. Již nyní je k dispozici několik zásuvných modulů vyvinutých na přání zákazníků. Mezi existující moduly se řadí například rozšířené možnosti exportu naměřených dat či grafické zobrazení aktuálně měřených hodnot přímo na ploše počítače. Jako například automatické exportování měřených dat do standardizovaného formátu souboru kvality (PQDIF). Mezi další můžeme zařadit zákazníkem definované protokoly vyhodnocení kvality a spotřeby.

#### Konfigurace a zpracování dat ze systému local bus

Local bus je speciální sběrnice pro propojování energy management modulů. Lze na ni snadno propojit moduly pro souběžné měření až 60ti vývodů na jeden řídicí přístroj. Výstupem takového měření jsou rozsáhlé datové soubory. ENVIS 2.0 je dobře vybaven funkcemi pro snadnější zpracovaní a analýzu dat z těchto měření. Umožňuje nově zpracovávat data z mnoha měření najednou, s pomocí filtrování lze vybrat konkretni veličiny vhodné pro danou analýzu, agregační funkce umí dodat měření ve správném časovém rozlišení. At už měřil původní systém jakékoliv zapojení, envis v něm sám podle uloženého nastavení správně přiřadí a pojmenuje veličiny. S instalací a nastavením takto složitého systému pomůžou automatické funkce aplikace ENVIS.Daq pro detekci a adresování modulů a jejich způsobu zapojení. Jednotlivé feedery respektive data z nich nesou již od okamžiku zahájení měření i své uživatelsky zadané jméno pro snadnější přehlednost.

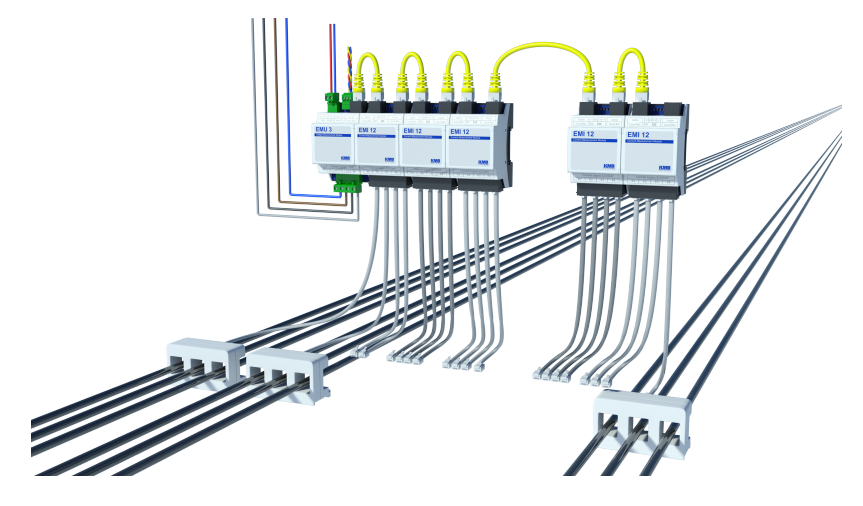

Obrázek 7: Schématické zapojení local bus modulů v aplikaci pro sledování vývodů.

|                    | Prm                                                                                                    |                              | <b>Slaves Modbus Address Block</b>     |  |
|--------------------|----------------------------------------------------------------------------------------------------|------------------------------|----------------------------------------|--|
| Shrnuti            | 0 C Sekundy<br>Reset Min./max.:<br>Délka okna: 1m                                                        | Smazat Min/Max<br>$\sim$     | Počáteční adresa: 200 \$               |  |
| Instalace          | Min./max. 200ms hodnot v období AVG                                                                      | 4 April, 2019 10:50:27       | Rozsah adres: N/A                      |  |
|                    | Nastavené slave jednotky                                                                                 | Parametry                    |                                        |  |
| Datum a čas        | - (D1) Neodpovídá, EMI-master, EMI 12(vč. 26), FW: 3.4.0.4958                                            | Povoleno: $\sqrt{}$          |                                        |  |
|                    | > (F1) Eaton ups (16), 3Y, 50A, 75A/333mV, MA: 200<br>+ (F2) CH-Charon (17), 3Y, 25A, 30A/333mV, MA: 201 | Jméno: Svetlo                |                                        |  |
| Agregade           | > (F3) F-middle rack (18), 3Y, 32A, 30A/333mV, MA: 202                                                   | Vstupní kanál: Standardní    | ٠                                      |  |
| Komunikace         | > (F4) H-left rack (19), 3Y, 16A, 20A/333mV, MA: 203                                                     |                              |                                        |  |
|                    | - (D2) EMI2, EMI 12(vč. 19), FW: 3.4.0.4958                                                              | Přiřazené napětí: Standardní | ۰                                      |  |
| Ovládání I/O       | $-$ (F1) 3*1Y, MA:204                                                                                    | Inverzně: □                  |                                        |  |
|                    | (CH1) Svetlo, 10A, 20/1<br>(CH2) Kima1, 16A, 20/1                                                        | I nom:                       |                                        |  |
| <b>Displet</b>     | (CH3) Klima2, 16A, 20/1                                                                                  | Poměr                        | 20 <sup><math>+</math></sup> A / 333mV |  |
|                    | + (F2) Zakázáno                                                                                          | Násobič:                     | $\overline{1}$                         |  |
| Paměť              | (CH1)                                                                                                    |                              |                                        |  |
|                    | (CH2)<br>(CH3)                                                                                           |                              |                                        |  |
| Archiv.            | - (F3) C-ceph (20), 3Y, 16A, 20A/333mV, MA: 206                                                          |                              |                                        |  |
|                    | (CH1)                                                                                                    |                              |                                        |  |
| Elektroměr         | (CH2)                                                                                                    |                              |                                        |  |
|                    | (CH3)<br>$-$ (F4) 3*1Y, MA:207                                                                           |                              |                                        |  |
| Moduly             | (CH1) D-net ups (21), CH2, 32A, 30/1                                                                     |                              |                                        |  |
|                    | Zakázáno                                                                                                 |                              |                                        |  |
| Lokální sběrnice   | Zakázáno                                                                                                 |                              |                                        |  |
|                    | (D3) Nepřířazeno<br>×.                                                                                   |                              |                                        |  |
| <b>Users</b>       | + (D4) Nepřířazeno<br>+ (DS) Nepřiřazeno                                                                 |                              |                                        |  |
| Kvalka el, energie |                                                                                                    |                              |                                        |  |
|                    | Detekované nenakonfigurované slave jednotky                                                              |                              |                                        |  |
| HDO.               | Prázdné<br>Prázdné                                                                                       |                              |                                        |  |
|                    | Prázdné                                                                                                  |                              |                                        |  |
|                    | Prázdné<br>Prázdné                                                                                       |                              |                                        |  |
|                    |                                                                                                    |                              |                                        |  |

Obrázek 8: Nastavení přístrojů na lokální sběrnici v ENVIS.Daq.

| 2) Aktualní data přístroje: DEFAULT/DEFAULT BCPM 233.012 S X/5A E (68) |              |                          |                  |                          |                          |                     |                          |                                 |                          | $\begin{array}{c} \boxed{-} \boxed{0} \end{array}$ |  |
|------------------------------------------------------------------------|--------------|--------------------------|------------------|--------------------------|--------------------------|---------------------|--------------------------|---------------------------------|--------------------------|----------------------------------------------------|--|
| Záložky<br>$\mathbf{v}$   1   2   3   3p                               |              | Master                   | ٠                |                          | Online                   |                     |                          | Uložit                          | $U_i$ , I, P, Har $\tau$ | $\bullet$<br>3.<br>1s                              |  |
| Prm +                                                                  | PF           | $\sim$                   |                  | $\overline{\phantom{a}}$ | $\overline{a}$           |                     | $\cdots$                 |                                 |                          | E                                                  |  |
|                                                                        | Pfh          | ---                      |                  |                          |                          |                     |                          |                                 |                          |                                                    |  |
|                                                                        | Qfh          | --                       |                  |                          |                          |                     | $\cdots$                 | $\cdots$                        |                          |                                                    |  |
|                                                                        | Cos          | $\cdots$                 |                  | ÷.                       | $\overline{\phantom{a}}$ |                     | $\overline{\phantom{a}}$ | $\overline{\phantom{a}}$        |                          |                                                    |  |
|                                                                        |              |                          |                  | F3 F-middle rack (18)    |                          |                     |                          | F3 C-ceph (20)                  |                          |                                                    |  |
|                                                                        |              | L1                       | L2               | L <sub>3</sub>           | 3p                       | L1                  | L2                       | L3                              | 3p                       |                                                    |  |
|                                                                        | $\bf{I}$     | $\sim$                   | m.               | $\sim$                   | $\cdots$                 | 0A                  | 0.442A                   | 1.813 A                         |                          |                                                    |  |
|                                                                        | Ifh          | ---                      |                  | $\cdots$                 | $\overline{\phantom{a}}$ | 0A                  | 0.421A                   | 1.749 A                         |                          |                                                    |  |
|                                                                        | Ifi          |                          | ---              | $\cdots$                 |                          |                     | 24.14°                   | $-90.44$ °                      |                          |                                                    |  |
|                                                                        | Idc          | --                       | ---              |                          |                          |                     | $\cdots$                 | $\cdots$                        |                          |                                                    |  |
|                                                                        | THDi         | --                       |                  |                          |                          |                     | 25.43%                   | 22.54%                          |                          |                                                    |  |
|                                                                        | P            | $\sim$                   | ---              |                          | $\sim$                   | 0W                  | $-77.22W$                | $-335.0W$                       | $-412.2W$                |                                                    |  |
|                                                                        | Q            | --                       |                  |                          |                          | $0$ var             | 56.13 var                | 199.8 var                       | 256.0 var                |                                                    |  |
|                                                                        | 5            | ---                      |                  |                          |                          | 0 VA                | 98.65 VA                 | 403.2 VA                        | 501.8 VA                 |                                                    |  |
|                                                                        | D            | and a                    | $\sim$           | $\overline{a}$           | $\cdots$                 | 0 VA                | 24.83 VA                 | 101.1 VA                        | 127.3 VA                 |                                                    |  |
|                                                                        | PF           | -                        | m.               | $\cdots$                 |                          |                     | 0.783                    | 0.831                           | 0.821                    |                                                    |  |
|                                                                        | Pfh          |                          |                  | $\cdots$                 |                          |                     | $-76.15W$                | $-334.6 W$                      |                          |                                                    |  |
|                                                                        | Qfh          | $\cdots$                 | $\cdots$         | $\cdots$                 | $\cdots$                 |                     | 54.87 var                | 198.1 var                       |                          |                                                    |  |
|                                                                        | Cos          | ---                      | $\cdots$         | $\cdots$                 |                          |                     | $C - 0.811$              | $C - 0.860$                     |                          |                                                    |  |
|                                                                        |              |                          |                  | F4 H-left rack (19)      |                          |                     |                          | F4 D-net ups (21)/unused/unused |                          |                                                    |  |
|                                                                        |              | L1                       | L2               | L3                       | 3p                       | L2                  | L <sub>2</sub>           | L <sub>3</sub>                  |                          |                                                    |  |
|                                                                        | $\bf I$      | ---                      |                  |                          |                          | 3.579 A             | 3.579 A                  | 0A                              |                          |                                                    |  |
|                                                                        | Ifh          | ---                      |                  |                          |                          | 2.290 A             | 2.290 A                  | 0A                              |                          |                                                    |  |
|                                                                        | Ifi          | ---                      |                  |                          | $\overline{\phantom{a}}$ | 145.0°              | 145.0°                   | $\cdots$                        |                          |                                                    |  |
|                                                                        | Idc.         |                          |                  |                          |                          | $\cdots$            | $\cdots$                 | $\cdots$                        |                          |                                                    |  |
|                                                                        | THDi         |                          | and .            | $\cdots$                 |                          | 41.40%              | 41.40%                   | $\cdots$                        |                          |                                                    |  |
|                                                                        | P            | $\sim$                   | $\sim$           |                          | $\cdots$                 | $-421.0W$           | $-31.80W$                | 0W                              |                          |                                                    |  |
|                                                                        | Q            |                          |                  |                          |                          | 283.2 var           | $-513.2$ var             | 0 var                           |                          |                                                    |  |
|                                                                        | $\mathsf{s}$ | $\sim$                   | $\sim$           | $\cdots$                 |                          | 789.6 VA            | 799.1 VA                 | OVA                             |                          |                                                    |  |
|                                                                        | D            | ---                      |                  | $\cdots$                 |                          | 601.1 VA            | 607.7 VA                 | 0 VA                            |                          |                                                    |  |
|                                                                        | PF           | ---                      |                  | $\overline{\phantom{a}}$ |                          | 0.537               | 0.046                    | $\cdots$                        |                          |                                                    |  |
|                                                                        | Pfh          | --                       | ---              |                          |                          | $-418.9W$           | $-33.40W$                | $\cdots$                        |                          |                                                    |  |
|                                                                        | Qfh          | --                       |                  |                          |                          | 280.8 var           | $-509.4$ var             | $\cdots$                        |                          |                                                    |  |
|                                                                        | Cos          | $\overline{\phantom{a}}$ | ---              | $\overline{\phantom{a}}$ |                          | $C - 0.831$         | $L - 0.065$              | $\cdots$                        |                          |                                                    |  |
| Výkon<br>U, I<br>DC.<br>Harmonické                                     |              | Harm. spektrum           | Fázorový diagram | Oscilogram               |                          | Grafy U,I Grafy P,Q | Elektroměr               | Graf Odběr                      | Ald. Demand              | Grafy Cos<br>$1/4$<br>Graf Flikr                   |  |

Obrázek 9: Zobrazení aktuálních měřených hodnot z více jednotek v ENVIS.Daq.

## <span id="page-7-0"></span>3 Související dokumentace

- $\bullet$  AppNote 0014 Instalace aplikace ENVIS v. 2.0 na PC/Windows, rev. 2.0
- AppNote 0015 Instalace datab´azov´eho serveru MS SQL pro aplikaci ENVIS, rev. 2.0
- $\bullet$  AppNote 0016 Nastavení aplikace ENVIS.<br>Online, rev. 2.0
- AppNote 0019 Glossary of quantity abbreviations and common terms in ENVIS application, rev 2.0, [eng]

## <span id="page-8-0"></span>4 Poznámky k vydání - ENVIS 2.0.0

- $\bullet$  plná podpora funkcí stabilních firmware  $3.0 \text{.x}$  a  $4.0 \text{.x}$
- určeno výhradně pro Windows 10 nebo Windows Server (aktuálně 2016, 2019), s nainstalovanými aktualizacemi, s runtime pro .NET 4.7.2
- $\bullet$  plná podpora 64-bitových Windows
- počáteční podpora pro temný mód windows (tmavé pozadí)
- $\bullet\,$ vylepšena podpora pro moderní monitory s velkým rozlišením (HIDPI)
- $\bullet\,$ lépe škálovatelná vektorová grafika
- $\bullet$  nové funkce ve fázi vývojového testování lze nyní aktivovat/deaktivovat v nastavení aplikace
- $\bullet$  vylepšené předzpracování dat filtry a agregace
- $\bullet\,$ nové tabulkové zobrazení hodnot z více meření
- $\bullet$  nové funkce pro import a export dat
- nový pod-systém pro tvorbu reportů s nástrojem XtraReports a s pomocí editovatelných šablon REPX , multiplatformn´ı (Windows, Linux, Web)
- $\bullet$  aktualizované schéma databáze, podporuje například:
	- správu přístupu více uživatelů k datům
	- vzd´alen´e pˇripojen´ı tlust´ym klientem
	- připojení tenkým klientem
	- podpora nejnovějších verzí SQL Server  $2017$  a  $2019$
- podpora hostingu MSSQL databáze v cloudu a nebo v prostředí Linux
- $\bullet\,$  podpora SQL Server databází bez aktivovaného modulu FILESTREAM
- $\bullet~$ Nová vrstva pro asynchronní přenos dat na protokolu $\rm MQTT$
- vylepšená a bezpečnější autentifikace uživatelů
- podpora volitelného šifrování dat přístroje při komunikaci se vzdáleným systémem